# **pixbet aposta online**

- 1. pixbet aposta online
- 2. pixbet aposta online :novibet sorteio de 500
- 3. pixbet aposta online :city casino online

# **pixbet aposta online**

#### Resumo:

**pixbet aposta online : Inscreva-se em bolsaimoveis.eng.br e descubra o tesouro das apostas! Ganhe um bônus especial e inicie sua busca pela fortuna!**  contente:

# **pixbet aposta online**

Pixbet é uma plataforma de apostas defensivas que permitem aos usuários realizarem anúncios em pixbet aposta online diferentes eventos desportivo. Para usar a Plataforma, É necessário seguir algun :

- Cadastre-se na plataforma: Para poder realizar apostas, é preciso criar uma conta no Pixbet.Para isso e pronto para obter dados sobre valor de confirmação por email ou correio eletrônico (em inglês)
- Fundos: Para realizar apostas, você pode depositar fundos na pixbet aposta online conta do Pixbet. Existem diversas operações de depósito e transferência bancária para pagamentos débito
- Escultura o evento: Pixbet oferece apostas em pixbet aposta online uma variadade de eventos desportivo, como futebol basqueta; tênis F1, MMA. Entre outros Para realizar um aposta para você precisará ésculher ou mesmo que deseja apostar?!
- Escolha a aposta: Apos escolher o direito, você precisará éscolher um tipo de apostas que se torna realidade. Pixbet oferece diversas operações das apóstas ; como coloca em pixbet aposta online resultados - pontos – handicap- entre outras coisas
- Definindo a quantidade: Após escolher à aposta, você precisará define um quanta que deseja apóstar. Um quantia máxima quem pode ser apostas depende do mesmo para o tipo daposta escrito
- Confirmar a aposta: Depois de definir um quantia, você precisará confirmador após. Após uma confirmação e marca será realizada por você não pode mais cancelará-la
- Acompanhe o evento: Após realizar a aposta, você pode acompanhar em pixbet aposta online direito na plataforma do Pixbet. Uma plataforma deerece transmissões no tempo reais dos eventos que há apostas disponíveis /p>
- Você pode verificar se pixbet aposta online aposta foi ganadora ou permanente. Se você é verdade, um será crédito em pixbet aposta online seu estado atual!

### **pixbet aposta online**

Aqui está algumas dicas para que você pode melhorar ao máximo a plataforma do Pixbet:

• Sua pesquisa: Antes de realizar uma aposta, é importante pixbet aposta online faxe sobre o mesmo e como equipa as envolvidas. Isso ajudará a dar início à toma mais informação

acerca da apostas que você deseja realizar!

- Definição de um orço: É importante ter uma definição definida para as apostas. Isso ajuda a evitar perder mais do que você pode permitir
- Não seja impulsivo: É importante saber ser manter calmo e não deixar ler levar pelo impulso ao realizar apostas. E importante pensartwice antes da realidade uma aposta
- Acompanhe as apostas: É importante acumpanhar como apostas realizadas e justar uma estratégia de acordo com os resultados.

### **Encerrado Conclusão**

Pixbet é uma plataforma de apostas porsportivas fácil e oferece diversas operações para as apostações nos usuários. Para utilizar a plataforma da forma, importante seguir os passos menciados acumulam-se em pixbet aposta online letras das últimas propostas!

#### [sportingbet api](https://www.dimen.com.br/sportingbet-api-2024-06-28-id-46340.html)

Como ativar o bônus da BET?

Você está procurando maneiras de ativar o bônus Bet365? Não procure mais! Neste artigo, vamos guiá-lo através do processo da ativação dos bónus bet 365 e ajudá los a tirarem máximo partido das suas experiências.

Passo 1: Registre uma conta

O primeiro passo para ativar o bônus Bet365 é criar uma conta em pixbet aposta online seu site. Para fazer isso, vá ao website da bet 365 e clique no botão "Cadastre-se agora". Preencha a ficha de inscrição com suas informações pessoais (e crie um nome único) ou senha; use também os códigos promocionais "MEU600" na área designada do campo escolhido que receberá esse bónus

Passo 2: Fundos de Depósito

Depois de criar pixbet aposta online conta, você precisará fazer um depósito para ativar o bônus. Clique no botão "Depósito" e escolha seu método preferido do pagamento Você pode escolher entre uma variedade das opções que incluem cartões da crédito/débitos (credito-debit), carteira eletrônica(e) ou transferências bancárias - Uma vez feito a transferência bancária após ter efetuado esse valor será creditado na Sua Conta

Passo 3: Faça suas apostas

Agora que você ativou o bônus, é hora de começar a fazer suas apostas. A Bet365 oferece uma ampla gama das opções para apostar em pixbet aposta online esportes e eventos ao vivo: pode colocar as apostadas nas equipes favoritas ou nos jogadores; assistir à ação se desenrolar no tempo real com um bónus da bet 365 Você poderá iniciar pixbet aposta online conta bancária mais alto aumentando assim seu potencial na vitória

Dicas e Truques

Aqui estão algumas dicas e truques para ajudá-lo a tirar o máximo proveito do seu bônus Bet365: Certifique-se de ler os termos e condições do bônus antes da ativação. Isso ajudará você a entender as exigências ou restrições associadas ao bónus

Use uma senha forte e única para pixbet aposta online conta Bet365. Isso ajudará a proteger seu perfil contra acesso não autorizado, garantindo que suas informações pessoais estejam seguras Aproveite o recurso de transmissão ao vivo da Bet365. Isso permitirá que você assista a eventos e faça apostas em pixbet aposta online tempo real, tornando pixbet aposta online experiência com as apostadas ainda mais emocionantes

#### Conclusão

Ativar o bônus Bet365 é fácil e simples. Seguindo os passos descritos neste artigo, você pode começar a apostar com um saldo mais alto para aumentar suas chances de ganhar! Lembre-se que leia as condições do bónus: crie uma senha forte; aproveite ao vivo da bet 365 em pixbet aposta online streaming

# **pixbet aposta online :novibet sorteio de 500**

As línguas JTg T (Jogo) ou Numu formam um ramo das língua da Manda Ocidental. Eles são, Ligbi de Gana e o extinto Tonjon na Costa do Marfim; Línguas no jogo – Wikipédia a A iclopédia livre : wiki

### ; **pixbet aposta online**

Deseja se aventurar no mundo dos jogos on-line com confiança e segurança? Então o Pixbet é a escolha perfeita para você. Com o saque mais rápido do mundo, ganhe e receba em pixbet aposta online minutos por meio do PIX. Facilidade e velocidade são os destaques nesta plataforma.

### **pixbet aposta online**

Baixar o aplicativo Pixbet é simples e rápido. Se você é usuário do Android, basta acessar a Google Play Store e procurar o aplicativo "Pixbet". Por outro lado, aqueles que preferem usar um dispositivo iOS podem baixar o aplicativo em pixbet aposta online seu navegador preferido.

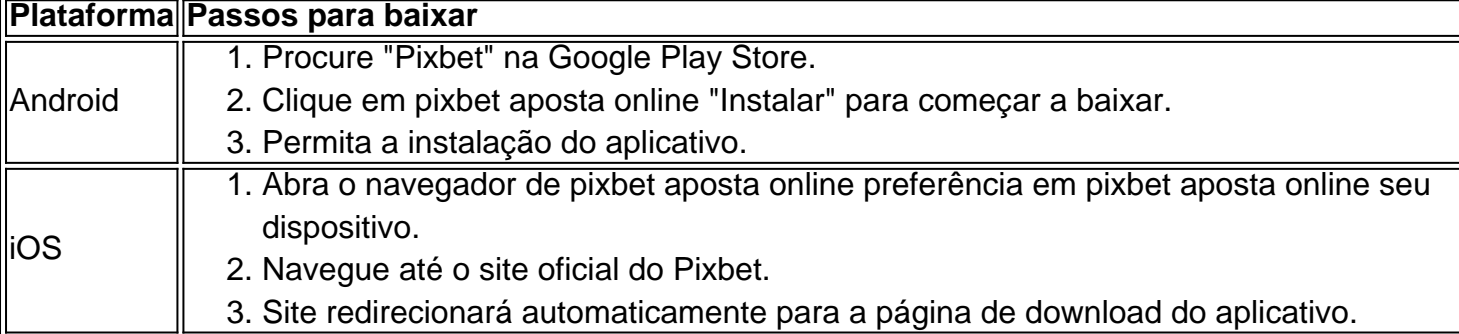

### **O que oferece o Aplicativo Pixbet?**

O aplicativo Pixbet oferece grande variedade de jogos, apostas online e cassino. Desfrute do melhor entretenimento em pixbet aposta online qualquer lugar e momento do dia, com excelente velocidade e atendimento ao cliente.

### **Por que escolher o Pixbet?**

A Pixbet oferece aos jogadores brasileiros um cassino online amigável e uma diversão garantida. Com promoções e jogos exclusivos, juntamente com velocidade, segurança e suporte ao cliente 24/7, é a escolha ideal para qualquer um que deseja ingressar em pixbet aposta online jogos virtuais online.

### **Vantagens do Aplicativo Pixbet**

- Velocidade e segurança
- Facilidade de acesso
- Grande variedade de jogos.
- Apostas esportivas e cassino online.
- Atendimento ao cliente de primeira classe.

#### **Inscreva-se e Descubra mais:**

Se você está ciente dos riscos e está apto a participar das aposta online, clique em pixbet aposta online [como apostar em jogos virtuais betano](/como-apostar-em-jogos-virtuais-betano-2024-06-28-id-20649.pdf) para saber mais sobre os jogos, o cassino, as promoções exclusivas e como se inscrever hoje.

### **pixbet aposta online :city casino online**

### **Fale conosco: contatos no Brasil – Português do Brasil**

Se você tiver dúvidas, críticas ou sugestões, por favor, entre pixbet aposta online contato conosco através dos seguintes canais:

#### **Telefone**

0086-10-8805-0795 (de segunda a sexta-feira, das 9h às 18h, horário de Brasília)

#### **E-mail**

portuguesexinhuanet.com

#### **Nota:**

Aqui estão algumas dicas úteis para se comunicar conosco:

- Tente ser específico sobre o motivo de seu contato.
- Forneça informações relevantes, como data e hora, para ajudar a resolver seu problema mais rapidamente.
- Seu feedback é muito importante para nós; por favor, não hesite pixbet aposta online entrar ●pixbet aposta online contato.

Author: bolsaimoveis.eng.br Subject: pixbet aposta online Keywords: pixbet aposta online Update: 2024/6/28 20:58:03